## **MOUVEMENT INTRA**

## **Accéder à SIAM**

## Accès via le portail ARENA, onglet « gestion des personnels » => IPROF enseignant

**M** Gestion des enseignants

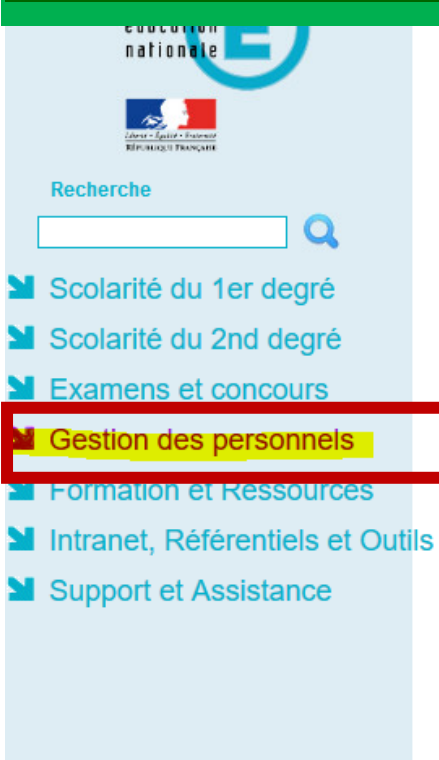

Suivi des enseignants stagiaires 2nd degré - Stagiaire Suivi des enseignants stagiaires 2nd degré - Gestion Suivi des professeurs d'école stagiaires 1er degré - Stagiaire Suivi des professeurs d'école stagiaires 1er degré - Gestion M Gestion des déplacements temporaires (DT) Déplacements Temporaires Sestion de la formation continue (GAIA) GAIA-CERPEP Dispositifs nationaux - Accès individuel GAIA - Accès individuel **MElections professionnelles** Gérer ses abonnements : infos syndicales nationales Gérer ses abonnements : infos syndicales académiques

MApplications locales de gestion des personnels Gestion des personnels stagiaires du public (Astuce ESPé) Gestion des personnels stagiaires du privé (Astuce ESPé) PROXIRH (Plateforme de ressources humaines de proximité) **El-Prof Assistant Carrière I-Prof Enseignant ENTER DESIGN** 

**M** Mon Portail Agent **Mon Portail Agent** 

Services RH

Plate-forme de gestion de rendez-vous RH

@ @ MEN 2010 - Contact v.2.1.1 - 06/10/2016

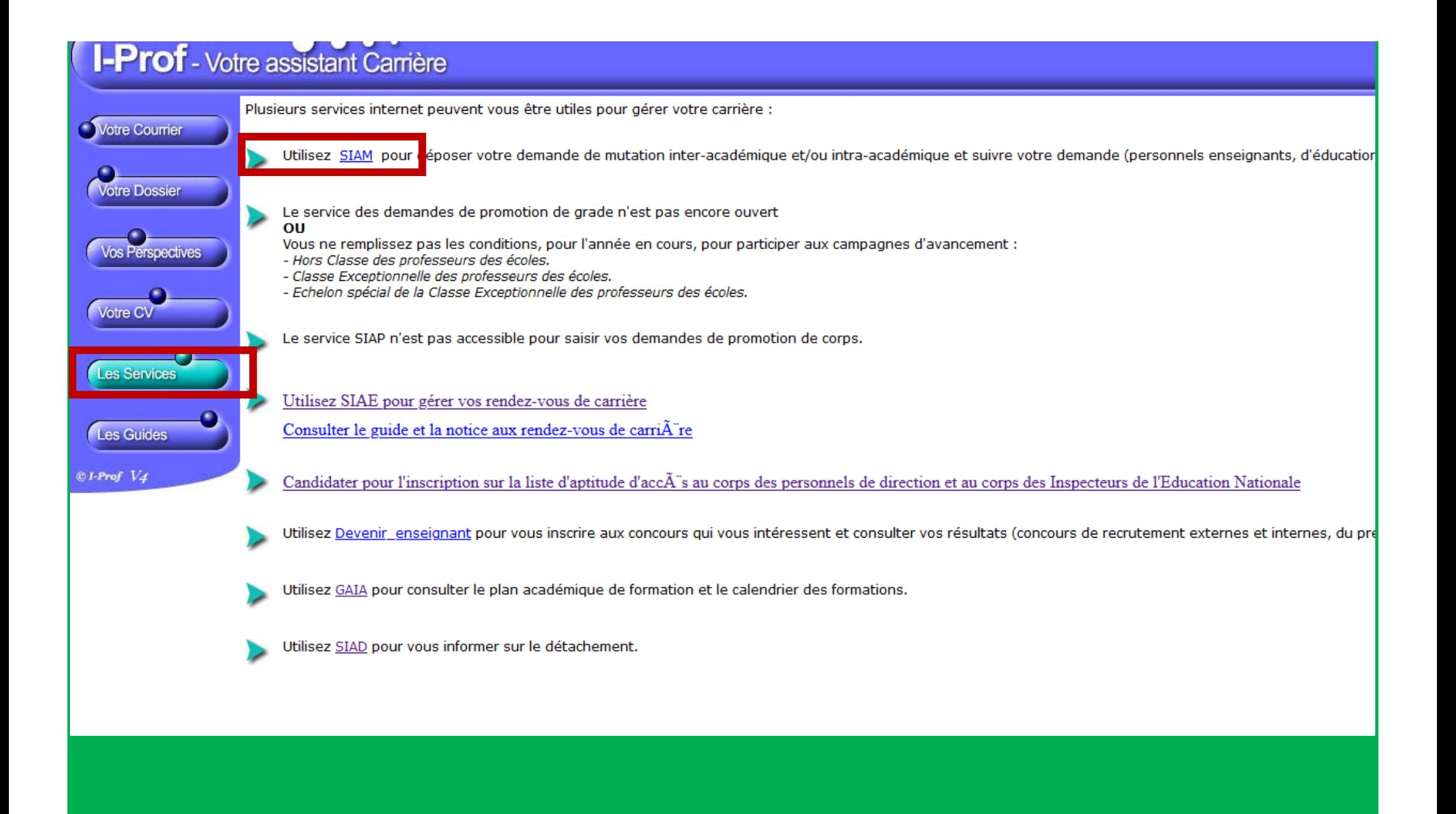

Puis : Phase intra-départementale

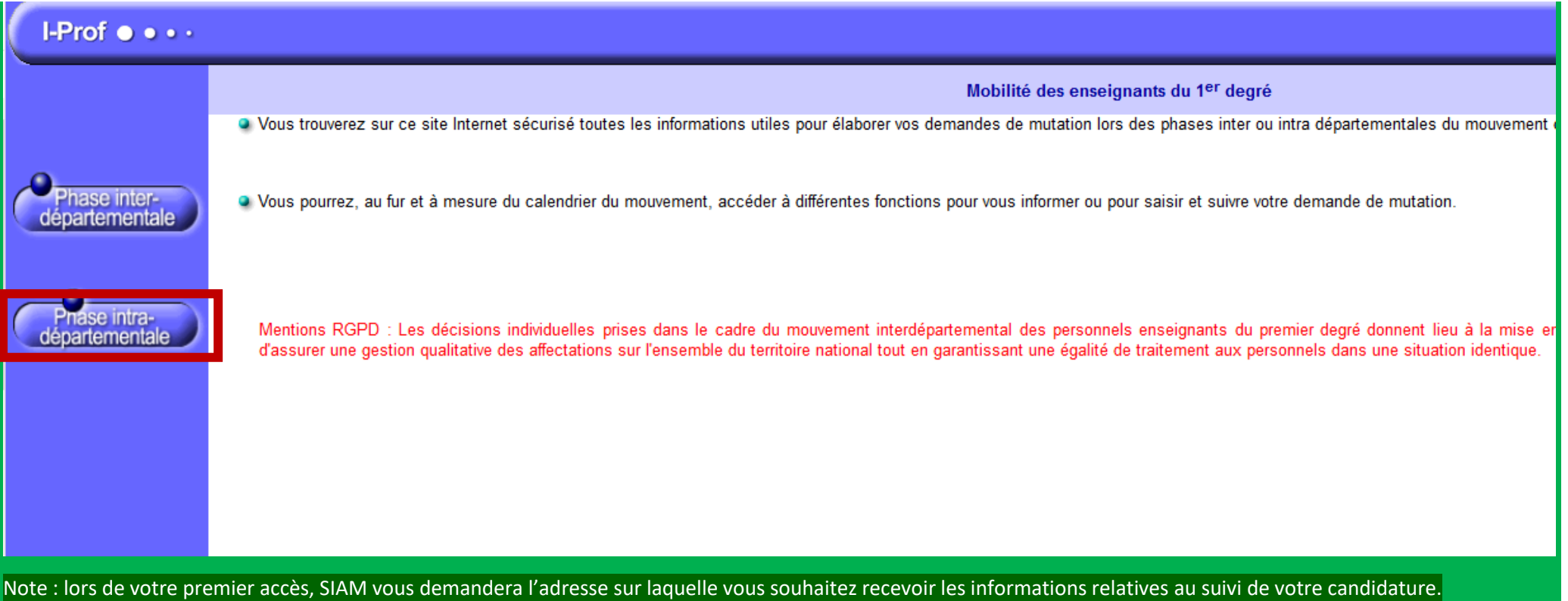